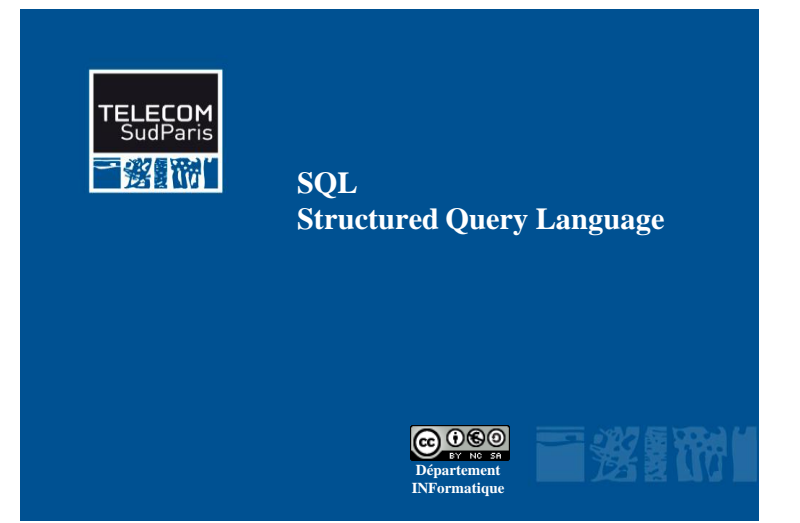

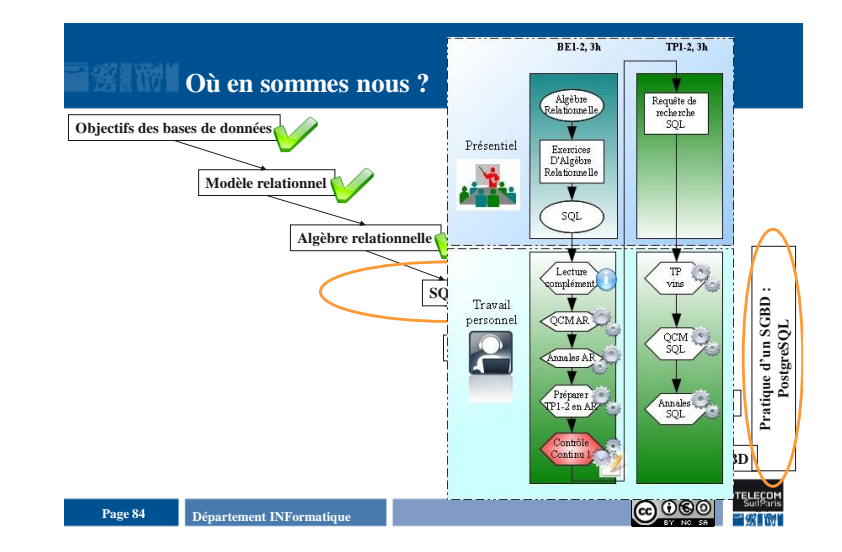

## **Plan du document**

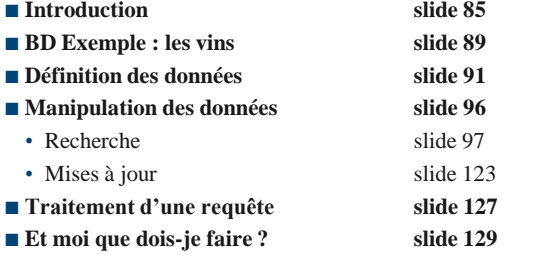

### **Departement INFormatique Page 85 Page 85 Page 85 Page 85 Page 85 Page 85 Page 85 Page 85 Page 85 Page 85 Page 85 Page 85 Page 85 Page 85 Page 85 Page 85 Page 85 Page 85 Page 85 Page**

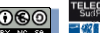

### **Langages de requêtes**

- **Langage de requêtes** 
	- Langage de Définition de Données (LDD)
	- Langage de Manipulation de Données (LMD)

#### ■ Langages de manipulation formels

- Algèbre relationnelle
- Calcul relationnel (basé sur la logique des prédicats)

#### **Langages de requêtes orientés utilisateur**

- Structured Query Language (SQL)
- QUEry Language (QUEL)
- Query By Example (QBE)

#### ■ Lien avec les langages de programmation

• Immersion d'un langage de requêtes dans un langage de programmation : approche Embedded SQL (**Java**, Pascal, C, ...)

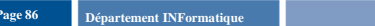

Introduction

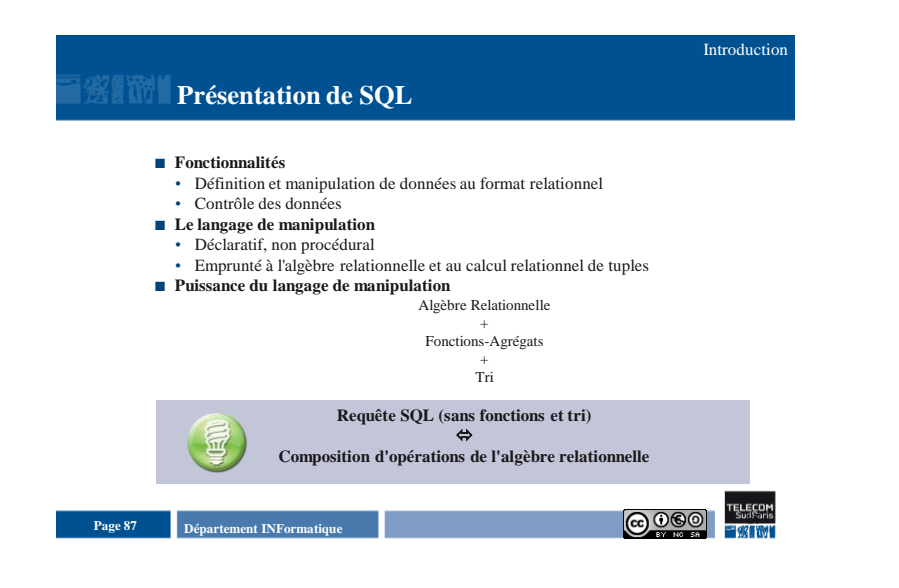

## **Présentation de SQL (2)**

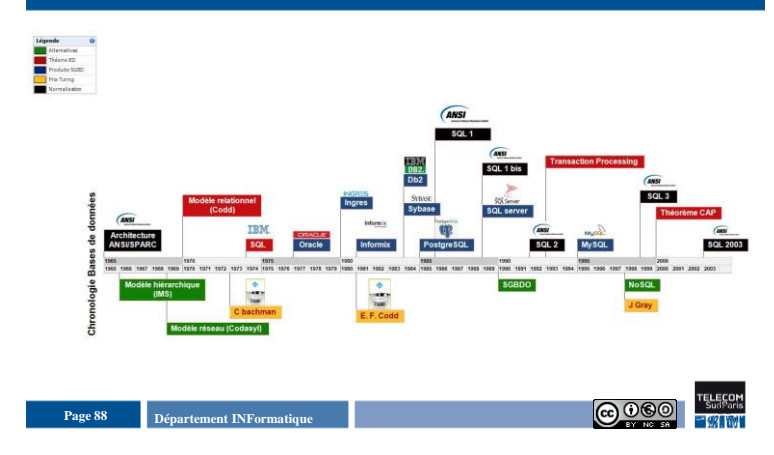

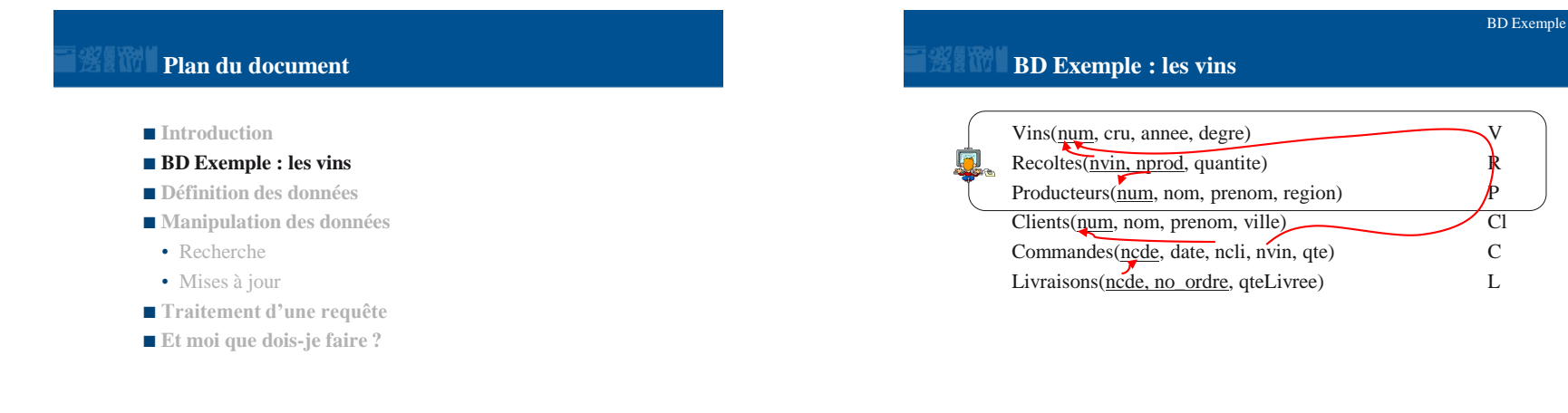

**Departement INFormatique Page 89 Page 89 Page 89 Page 89 Page 89 Page 89 Page 89 Page 89 Page 89 Page 89 Page 89 Page 89 Page 89 Page 89 Page 89 Page 89 Page 89 Page 89 Page 89 Page** 

Page 90 **Page 90 Page 90 Page 90 Page 90 Page 90 Page 90 Page 90 Page 90 Page 90 Page 90 Page 90 Page 90 Page 90 Page 90 Page 90 Page 90 Page 90 Page 90 Page 90 Page 90 Page 90 Pag** 

Introduction

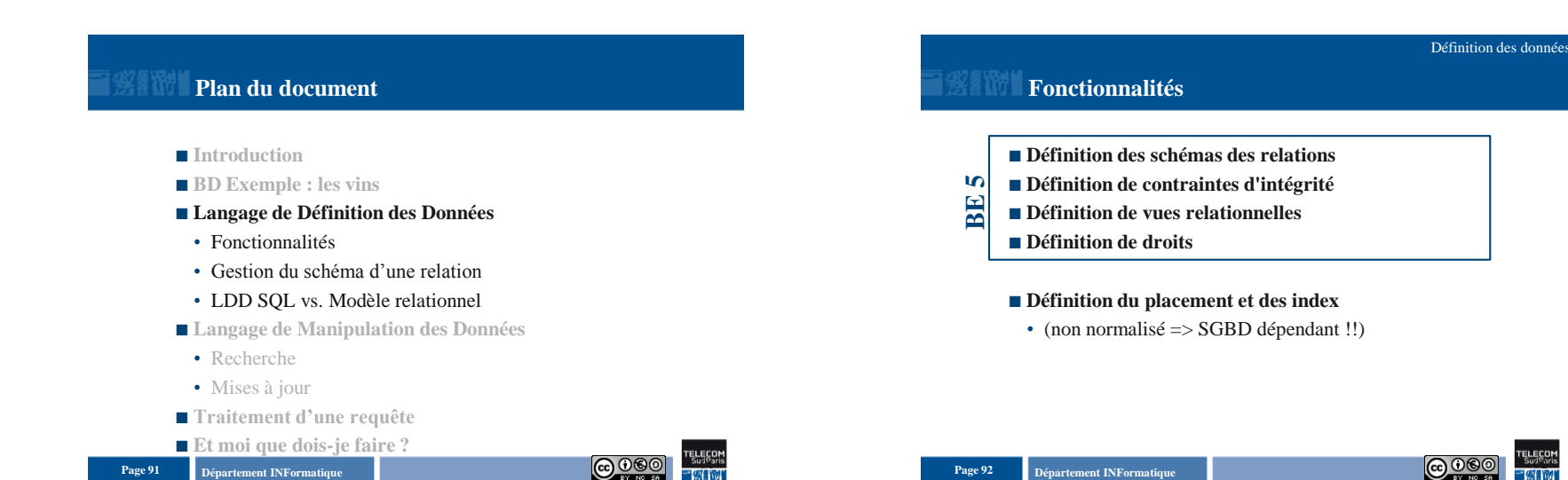

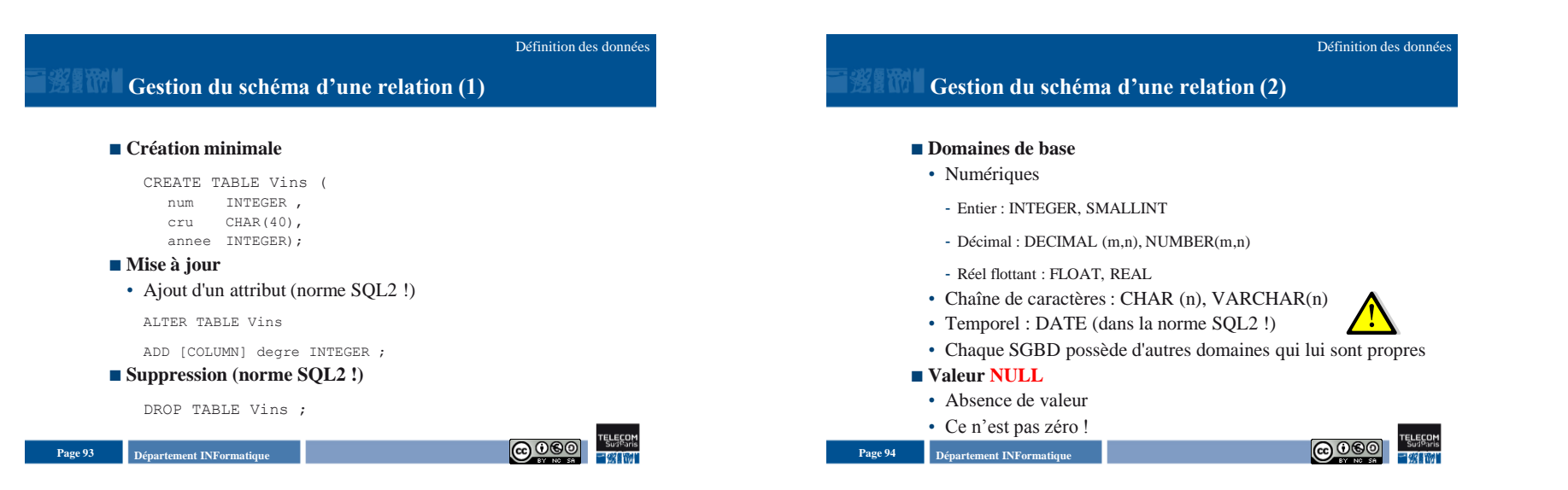

### Définition des données

## **LDD SQL vs. Modèle relationnel**

- **Domaines limités**
- **Clé facultative :**
- Doublons
- Opérateur de projection différent  $(\rightarrow$  DISTINCT)
- Relation n'est plus un ensemble

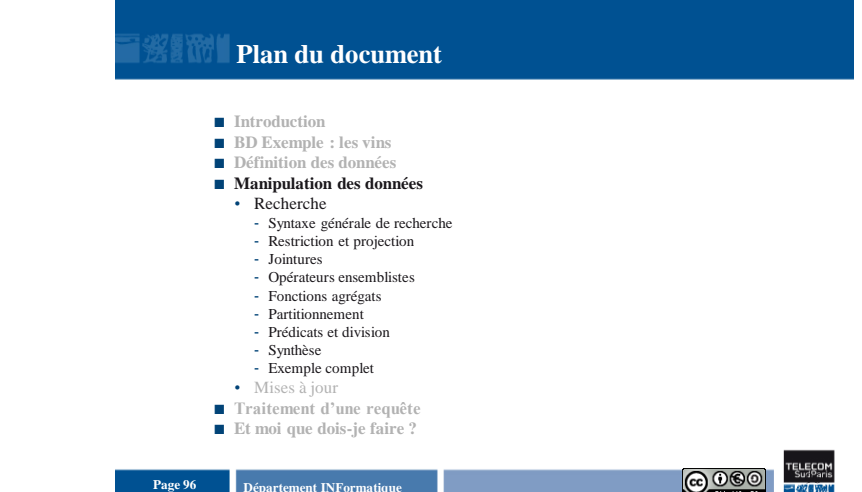

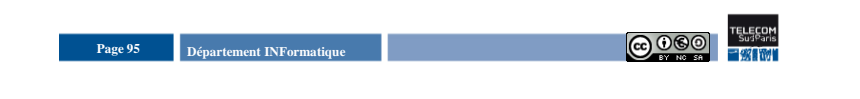

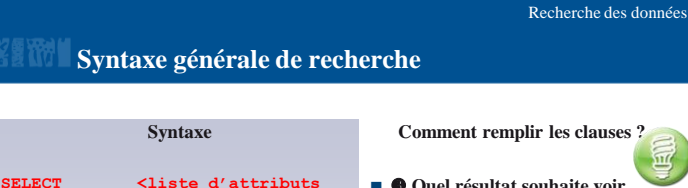

Page 97 **Page 97 Page 97 Page 97 Page 97 Page 97 Page 97 Page 97 Page 97 Page 97 Page 97 Page 97 Page 97 Page 97 Page 97 Page 97 Page 97 Page 97 Page 97 Page 97 Page 97 Page 97 Pag** 

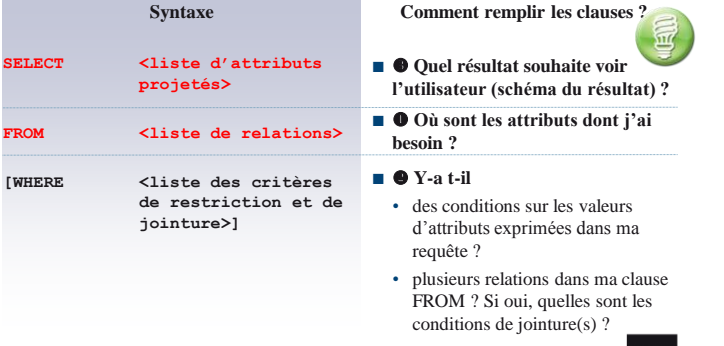

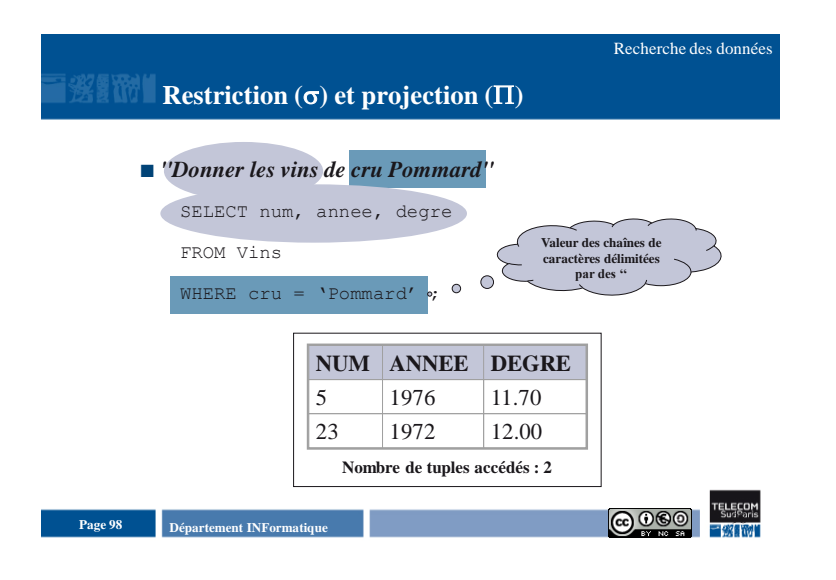

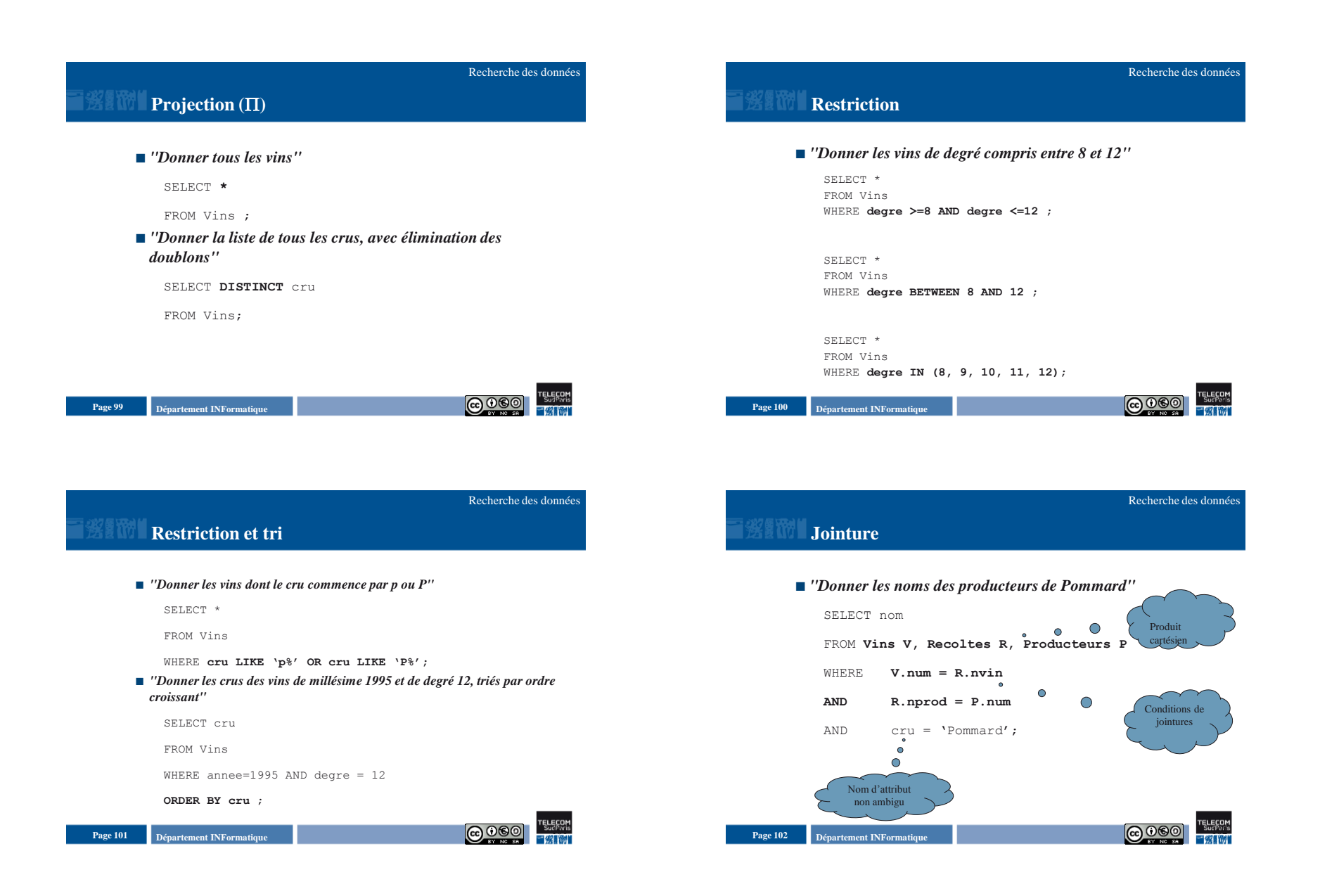

### **Jointure (syntaxe SQL2)**

- **Syntaxe plus proche de l'algèbre relationnelle (directement exprimée dans le FROM)**
- **Supportée dans plusieurs SGBD (>= Oracle 9, MySQL, SQLServer, …)**

### SELECT nom

FROM **Vins V JOIN Recoltes R ON (V.num = R.nvin) JOIN Producteurs P ON (R.nprod=P.num)** WHERE cru = 'Pommard' ;

#### **Jointure « naturelle »**

• L'égalité sur les attributs de même nom peut être remplacée par NATURAL JOIN, ou JOIN … USING (attributs)

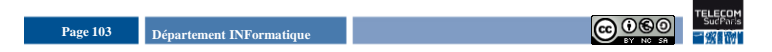

### **Jointure « procédurale » ou ensembliste**

Recherche des données

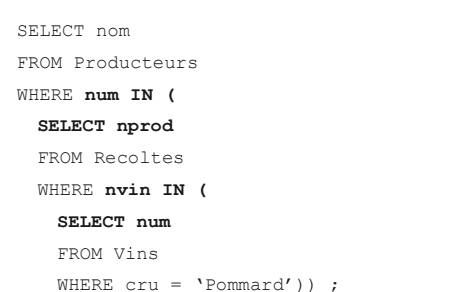

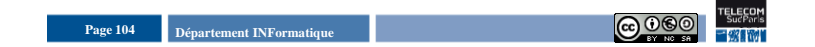

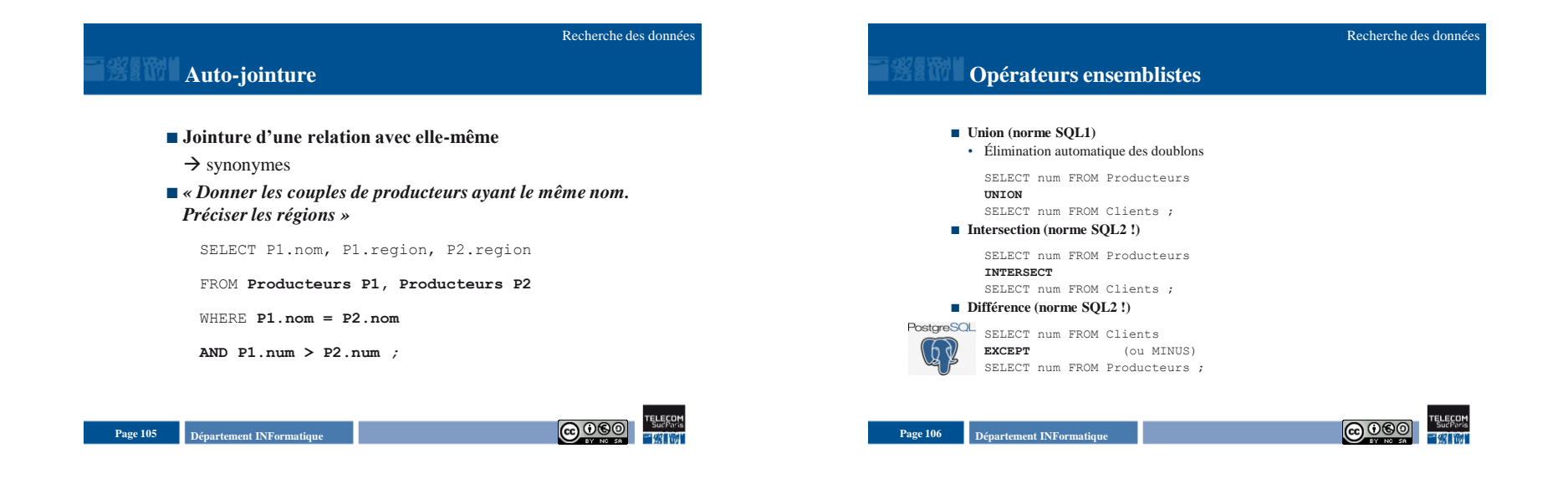

## Introduction aux Bases de Données Relationnelles SQL - 6

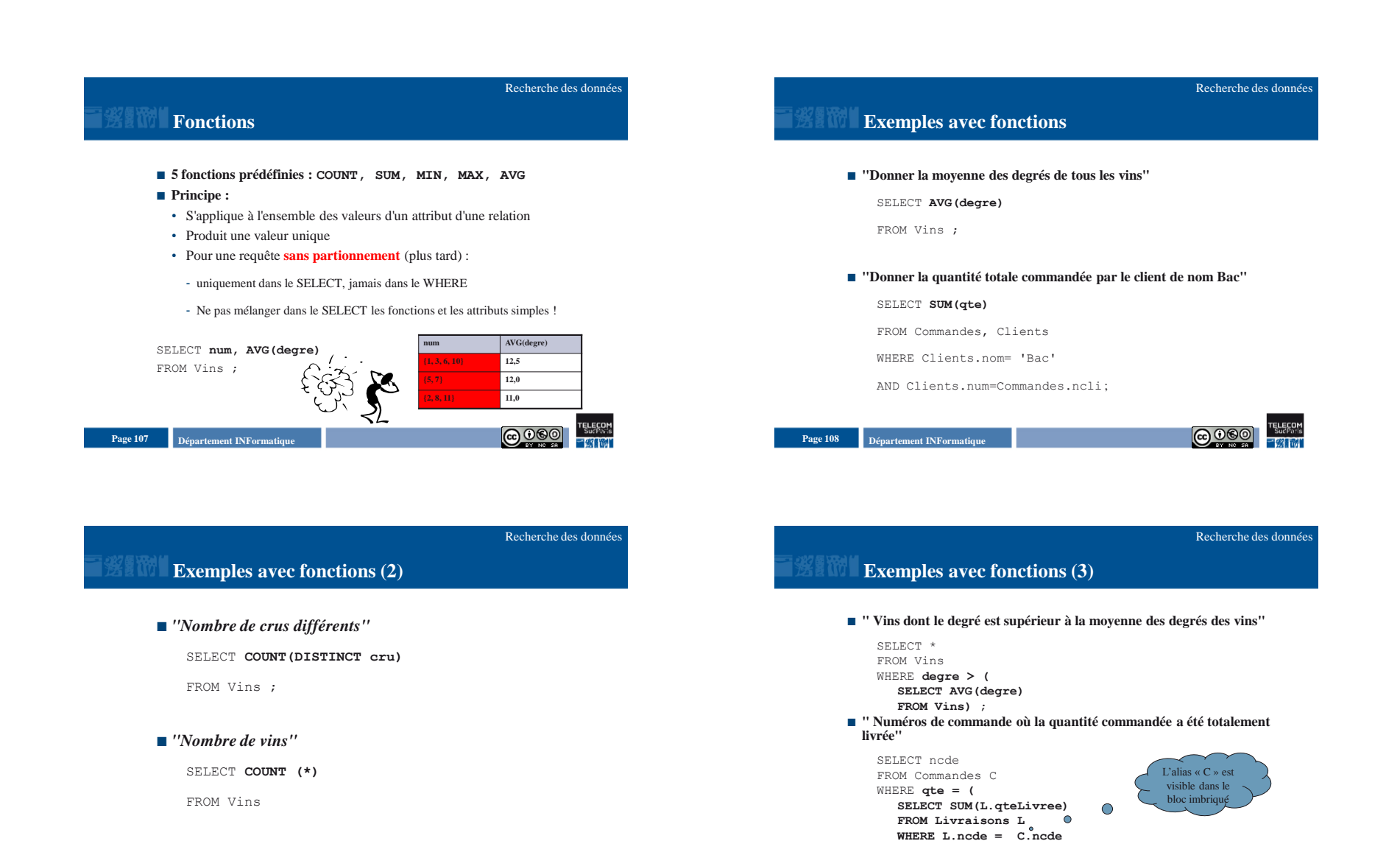

**Departement INFormatique** 109 **Page 109 COO** 

**Departement INFormatique** 110 **Page 110 Page 110 Page 110 Page 110 Page 110 Page 110 Page 110 Page 110 Page 110 Page 110 Page 110 Page 110 Page 110 Page 110 Page 110 Page 110 Page 110 Pag** 

) ;

### **Partitionnement**

#### ■ **Principe**

- Partitionnement horizontal d'une relation, selon les valeurs d'un attribut ou d'un groupe d'attributs qui est spécifié dans la clause GROUP BY
- Relation (logiquement) fragmentée en groupes de tuples, où tous les tuples de chaque groupe ont la même valeur pour l'attribut (ou le groupe d'attributs) de partitionnement
- **Fonctions sur les groupes**
- **Restrictions sur les groupes**
- Application possible d'un critère de restriction sur les groupes obtenus
- Clause HAVING

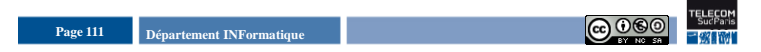

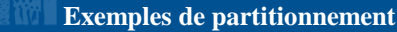

**" Donner, pour chaque cru, la moyenne des degrés des vins de ce cru …"** 

Recherche des données

SELECT **cru, AVG(degre)** FROM Vins **GROUP BY cru** ;

### **" … avec un tri par degré décroissant"**

- SELECT cru, AVG(degre) FROM Vins
- GROUP BY cru **ORDER BY 2 DESC** ;
- **" … uniquement si ce cru concerne plus de 3 vins"** 
	- SELECT cru, AVG(degre) FROM Vins GROUP BY cru **HAVING COUNT(\*)>=3** ORDER BY 2 DESC ;

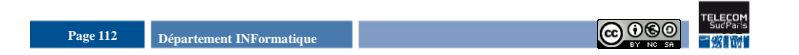

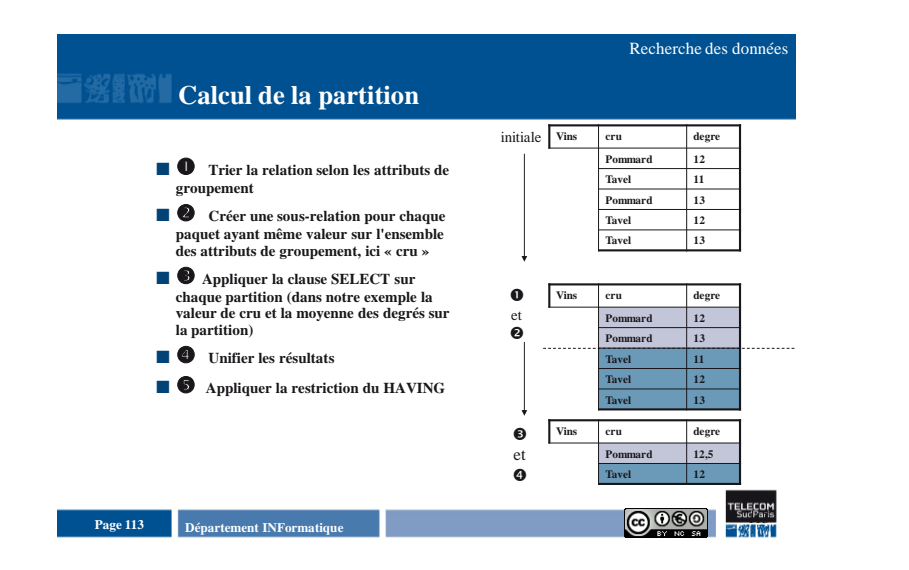

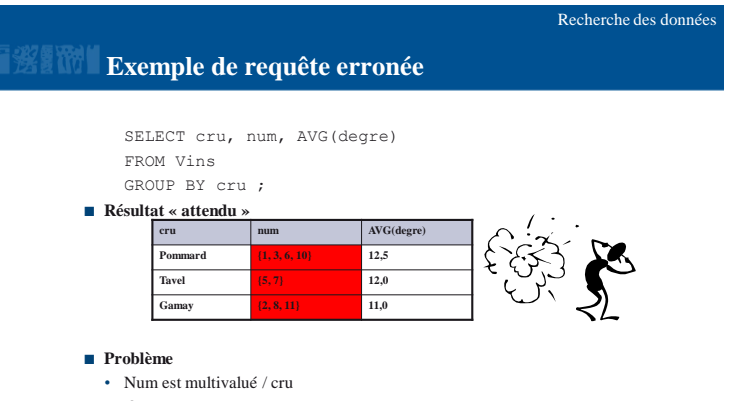

- $\cdot$   $\rightarrow$  il n'y a pas une valeur par case (pas en première forme normale)
- **Departement INFormatique** 114 **Page 114 Page 114 Page 114 Page 114 Page 114 Page 114 Page 114 Page 114 Page 114 Page 114 Page 114 Page 114 Page 114 Page 114 Page 114 Page 114 Page 114 Pag**

## **Prédicats (1)**

### **ALL**

• Teste si la valeur d'un attribut satisfait un critère de comparaison avec **tous** les résultats d'une sous-requête

```
SELECT Cl.num, Cl.nom
FROM Clients Cl, Commandes C
WHERE Cl.num = C.ncli
AND C.qte >= ALL(
  SELECT qte
  FROM Commandes) ;
```
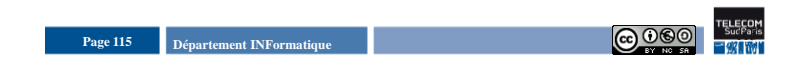

## **Prédicats (2)**

### **ANY**

• Teste si la valeur d'un attribut satisfait un critère de comparaison **avec au moins un** résultat d'une sous-requête

Recherche des données

Recherche des données

SELECT Cl.num, Cl.nom FROM Clients Cl, Commandes C WHERE Cl.num = C.ncli AND C.qte **> ANY ( SELECT qte FROM Commandes )** ;

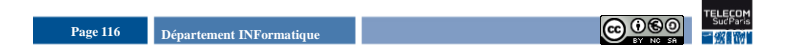

**Prédicats (3)**

### **EXISTS**

- Teste si la **réponse** à une sous-requête est **non vide**
- *« Producteurs ayant produit au moins un vin"* SELECT P.\*

```
FROM Producteurs P
```

```
WHERE EXISTS (
```

```
SELECT R.*
```

```
FROM Recoltes R
```

```
WHERE P.num = R.nprod) ;
```
- **NOT EXISTS**
- Teste si la **réponse** à une sous-requête est **vide**

**Departement INFormatique** 117 **Page 117 Page 117 Page 117 Page 117 Page 117 Page 117 Page 117 Page 117 Page 117 Page 117 Page 117 Page 117 Page 117 Page 117 Page 117 Page 117 Page 117 Pag** 

Recherche des données

# **Division avec prédicat EXISTS**

- **"Quels sont les producteurs ayant produit tous les vins (ceux connus de la base de données) ?"**
- Méthode : paraphraser en français avec **une double négation**

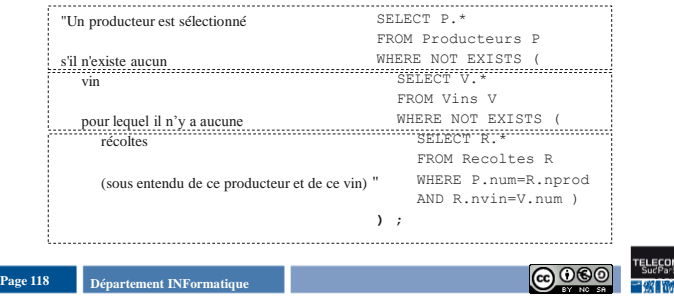

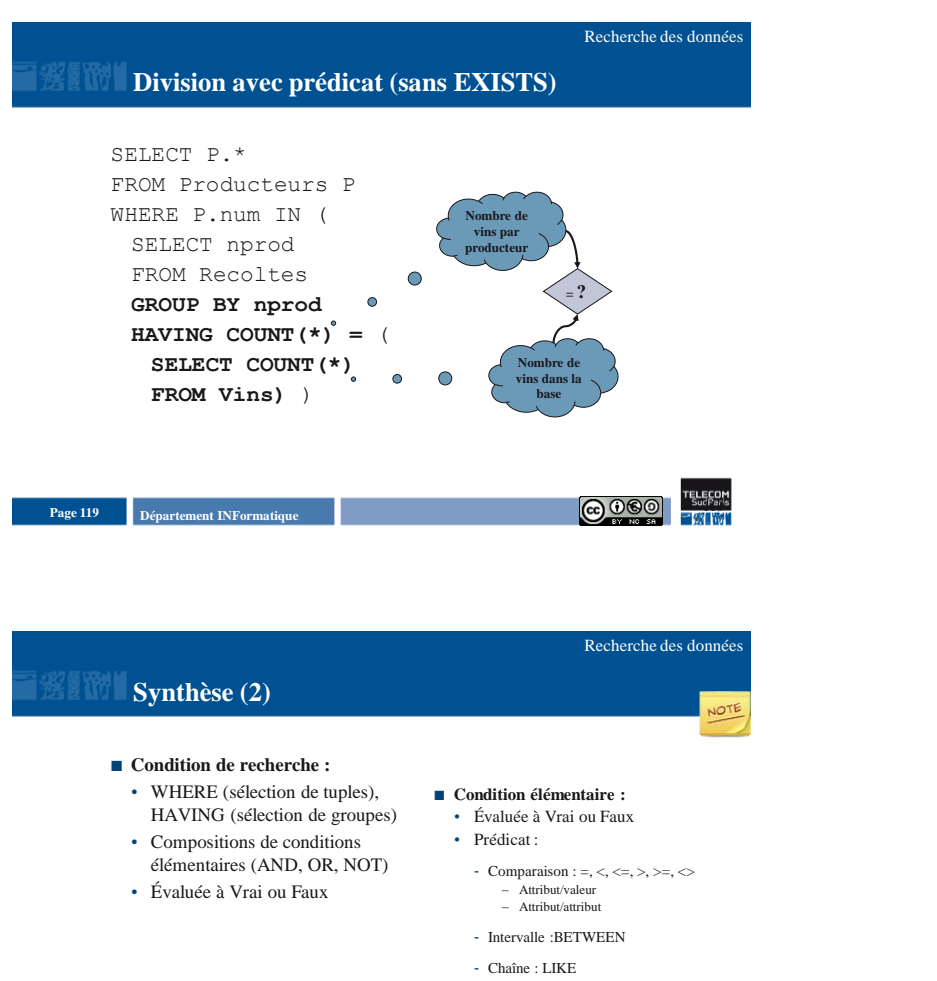

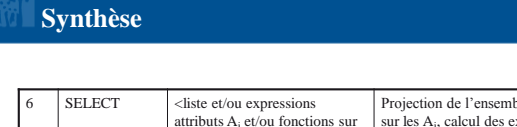

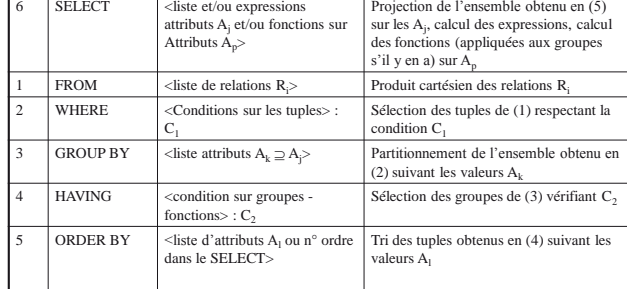

Recherche des données

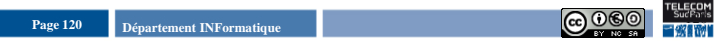

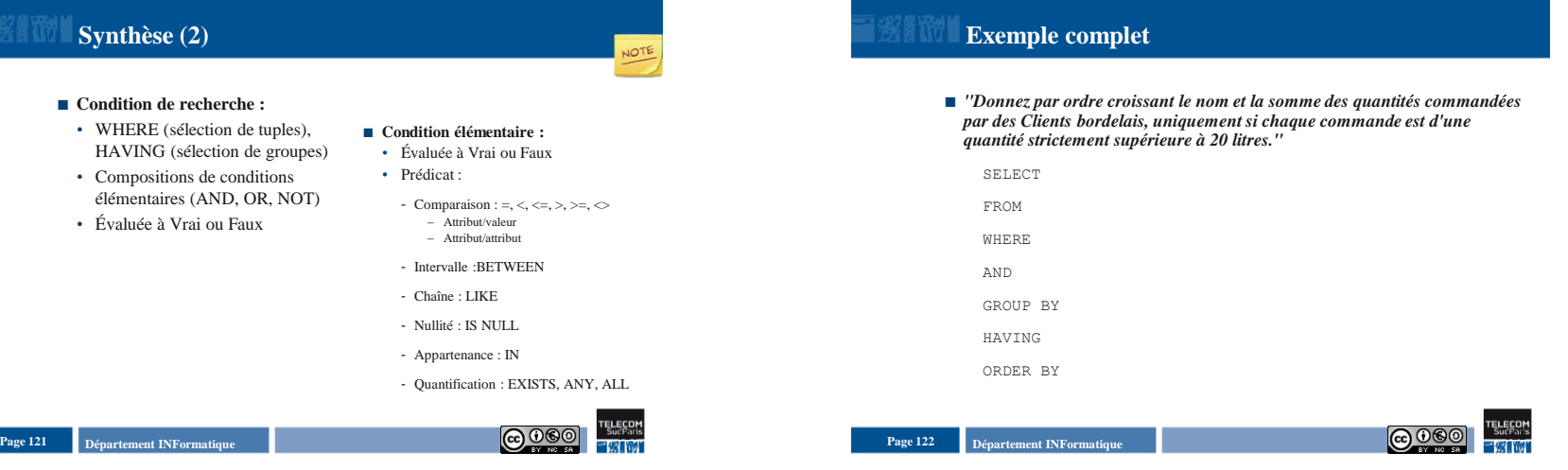

### **Plan du document**

- **Introduction**
- **BD Exemple : les vins**
- **Définition des données**
- **Manipulation des données**
- Recherche
- Mises à jour
- Insertion
- Suppression
- Modification
- **Traitement d'une requête**
- Et moi que dois-je faire ?

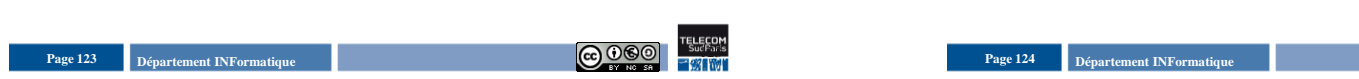

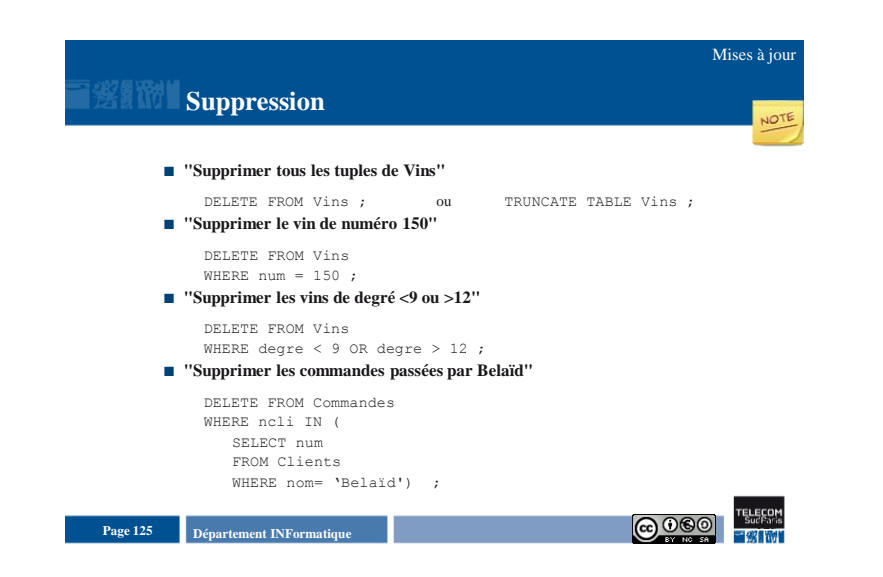

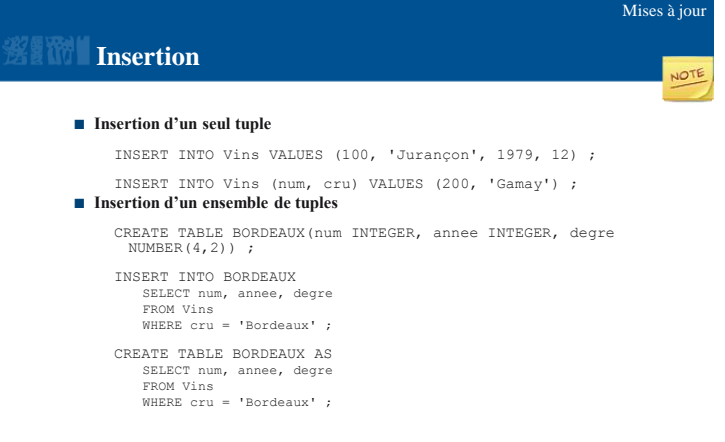

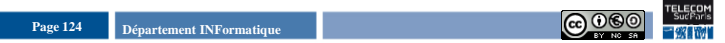

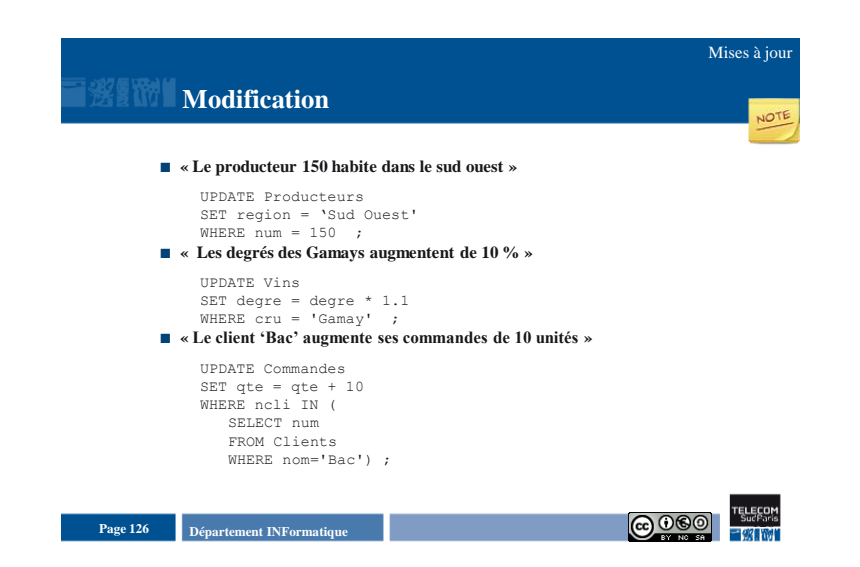

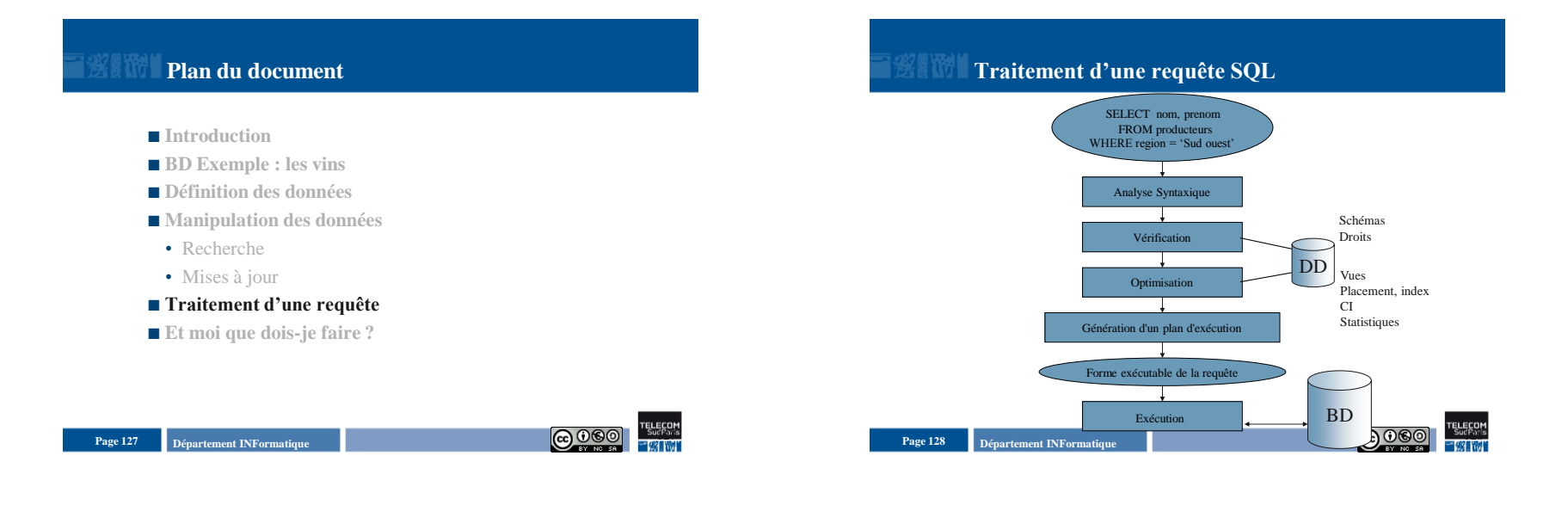

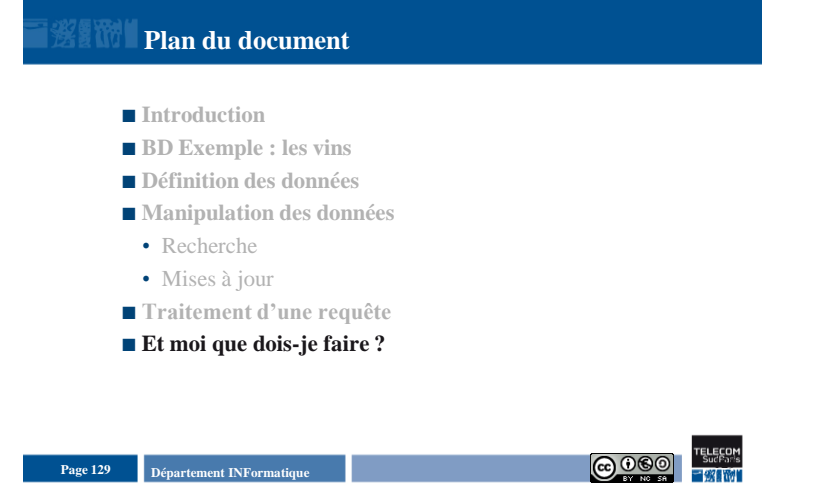

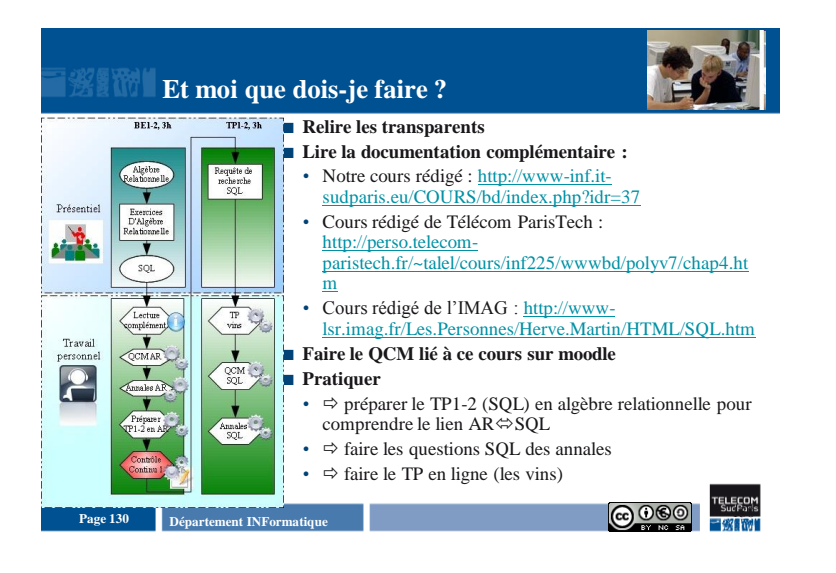